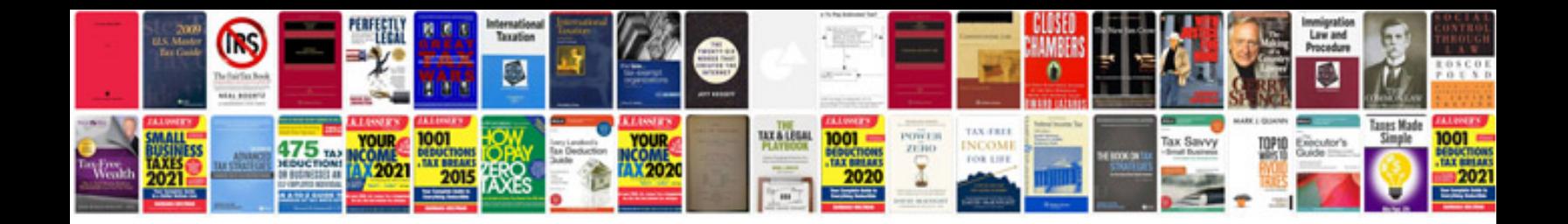

**Ps3 controller manual**

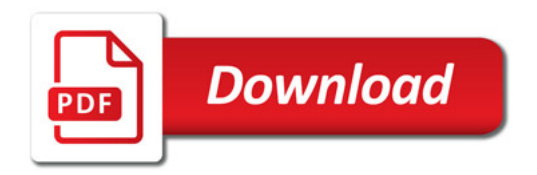

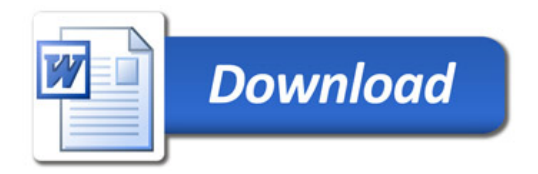